# Aula 22: Arvores chanfradas ´ Splay trees

David Déharbe Programa de Pós-graduação em Sistemas e Computação Universidade Federal do Rio Grande do Norte Centro de Ciências Exatas e da Terra Departamento de Informática e Matemática Aplicada

Download me from <http://DavidDeharbe.github.io>.

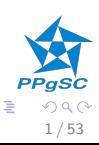

# <span id="page-1-0"></span>Introdução

Análise amortizada Método agregado Método do contador Método do potencial

Arranjos dinâmicos

[Arvores chanfradas](#page-34-0) ´

1. Avaliação de estruturas de dados: análise amortizada

- $\blacktriangleright$  Contador binário
- ▶ Arranjos dinâmicos

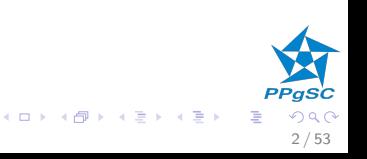

- <span id="page-2-0"></span> $\triangleright$  Medição da complexidade ao longo de *n* operações
- $\blacktriangleright$  Custo de execução, no pior caso:  $T(n)$
- $\blacktriangleright$  Custo amortizado:  $T(n)/n$
- $\blacktriangleright$  Exemplos
	- 1. contador binário
	- 2. arranjo dinâmico

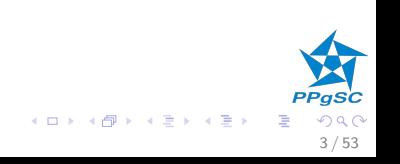

<span id="page-3-0"></span> $\triangleright$  Considere uma série de *n* operações em alguma estrutura de dados, *n* qualquer.

4 / 53

K ロ X K 個 X K 差 X K 差 X

- $\triangleright$  Determina o custo  $T(n)$  desta série de operações.
- $\triangleright$  O custo médio de cada operação é  $T(n)/n$ .
- $\blacktriangleright$  Exemplo: contador binário

# Método agregado: um exemplo

 $INCREMENT(A)$  $\mathbb{Z}/A$  é um arranjo de  $k$  bits  $1 \quad i = 0$ 2 while  $i <$  length[A] and  $A[i] = 1$ 3  $A[i] = 0$ 4  $i = i + 1$ 5 if  $i <$  length[A] 6  $A[i] = 1$ 

- $\triangleright$  O tamanho da entrada é k:
- $\triangleright$  O custo da execução da INCREMENT é proporcional ao número de bits invertidos.
- $\triangleright$  No pior caso, a complexidade é proporcional a k;
- ► Logo, o custo de uma sequência de *n* operações é  $O(n \times k)$ .

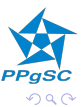

I Podemos prover uma análise mais preci[sa?](#page-3-0)

# <span id="page-5-0"></span>Método agregado: um exemplo

Em uma série de n execuções de INCREMENT:

- $\blacktriangleright$  A[0] é invertido *n* vezes;
- A[1] é invertido  $n/2$  vezes;
- A[2] é invertido  $n/4$  vezes;
- ►  $A[k-1]$  é invertido  $n/2^{k-1}$  vezes;

O custo total para *n* operações é

$$
T(n) = \sum_{i=1}^{\lfloor \lg n \rfloor} n/2^{i-1}
$$
  
\n
$$
T(n) < \sum_{i=1}^{\infty} n/2^{i-1}
$$
  
\n
$$
T(n) < n \times \sum_{i=1}^{\infty} 1/2^{i-1} = 2n
$$
  
\n
$$
T(n) < n \times \sum_{i=1}^{\infty} 1/2^{i-1} = 2n
$$

Logo o custo amortizado de INCREMENT é  $T(n)/n = 2$ constante. **K ロ ▶ K 伊 ▶ K ミ ▶ K** 6 / 53

#### <span id="page-6-0"></span>Método do contador

Quanto pagar para executar n operações?

- ► cada operação tem um custo real
- $\triangleright$  a cada operação é atribuído um preço ( $\approx$  custo amortizado individual)
- $\triangleright$  os preços cobrados devem cobrir os custos reais
- $\triangleright$  se o preço é maior que o custo:
	- $\triangleright$  crédito é associado a elementos da estrutura de dados
- $\triangleright$  se o custo é maior que o preço
	- $\triangleright$  a diferença deve poder ser paga com os créditos disponíveis
- ▶ custo amortizado total: soma dos precos cobrados

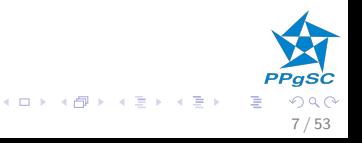

# Critérios de definição do custo

- $\triangleright$  o custo amortizado total deve ser uma cota superior do custo real
	- ▶ a estrutura de dados não "empresta"
- ▶ o crédito total associado aos elementos nunca pode ser negativo

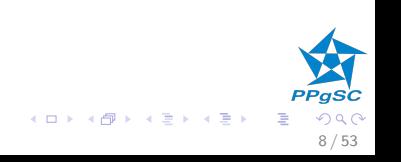

#### Método do contador: o contador binário

- $\triangleright$  a unidade de custo é inverter um bit
- reco para  $0 \rightarrow 1: 2$ 
	- $\blacktriangleright$  1 é o custo
	- ► sobra 2 1 = 1 de crédito, associado ao bit setado a 1
- reço para  $1 \rightarrow 0$ : 0
	- pago com o crédito

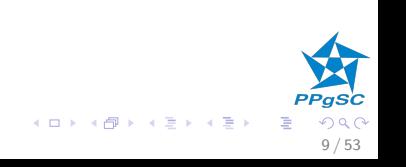

# <span id="page-9-0"></span>Método do contador: o contador binário

 $INCREMENT(A)$  $\mathscr N$  A é um arranjo de k bits  $1 i = 0$ 2 while  $i <$  length[A] and  $A[i] = 1$ 3  $A[i] = 0$ 4  $i = i + 1$ 5 if  $i <$  length[A] 6  $A[i] = 1$ 

- $\triangleright$  O custo do laço é pago usando os créditos dos bits setados a 1.
- no máximo um único bit é setado a 1: custo 1, mais 1 que fica como crédito
- ▶ logo, o custo de uma execução da operação INCREMENT é 2 ► o custo de *[n](#page-2-0)* execuções da operação  $\text{INCREMENT}$  é  $O(n)$  $O(n)$  $O(n)$  $O(n)$ [.](#page-13-0)
- 10 / 53

#### <span id="page-10-0"></span>Método do potencial

- $\triangleright$  crédito  $\Longrightarrow$  potencial para executar futuras operações
- $\triangleright$  estrutura de dados inicia em um estado  $D_0$
- $\triangleright$  n operações são executadas,
	- rian custo real  $c_1, \ldots c_i, \ldots c_n$
	- $\blacktriangleright$  levando aos estados  $D_1, \ldots D_i, \ldots D_n$
- $\triangleright$  A função Φ associa um número real Φ; (potencial) ao estado Di
- $\triangleright$  Custo amortizado  $a_i = c_i + \Phi_i \Phi_{i-1}$
- $\blacktriangleright$  Custo amortizado total

$$
\sum_{i=1}^{n} a_i = \sum_{i=1}^{n} c_i + \Phi_i - \Phi_{i-1} = \sum_{i=1}^{n} c_i + \Phi_n - \Phi_0
$$

► se  $\forall i \cdot \Phi_i \geq \Phi_0$ , então  $\sum_{i=1}^n a_i$  é uma cota superior do custo total real.  $(0 \times 0)$   $(0 \times 0)$   $(1 \times 0)$ 

11 / 53

# Método do potencial

Relação com o método do contador

- $\blacktriangleright \Phi_0 = 0$
- $\triangleright$  mostrar que  $\Phi_i > 0$ ,  $\forall i$ .
- $\triangleright$   $\Phi_i > \Phi_{i-1} \approx$  crédito (potencial aumenta)

12 / 53

**K ロ ト K 御 ト K 澄 ト K 差 ト** 

 $\triangleright$  Φ<sub>i</sub> < Φ<sub>i-1</sub>  $\approx$  débito (potencial diminui)

#### <span id="page-12-0"></span>Método do potencial: o contador binário

- $\triangleright$  a *i*-ésima chamada de INCREMENT zera t<sub>i</sub> bits
- ightharpoontriangleright custo real  $c_i = t_i + 1$  (zera i, seta 1)
- $\triangleright$  potencial:  $\Phi_i =$  quantidade de bits setados a 1
- $\triangleright$  naturalmente,  $\forall i \cdot \Phi_i > 0$
- $\blacktriangleright$  logo  $\Phi_i < \Phi_{i-1} t_i + 1$
- $\blacktriangleright$   $\Phi_i \Phi_{i-1} \leq 1 t_i$
- ► custo amortizado de uma operação

$$
a_i = c_i + \Phi_i - \Phi_{i-1} \leq (t_i + 1) - (1 - t_i) = 2
$$

13 / 53

 $\triangleright$  custo amortizado de *n* operações  $O(n)$ 

# <span id="page-13-0"></span>Arranjos dinâmicos

- ▶ contêiner tabela, cuja capacidade adapta-se ao tamanho da coleção
	- ► inserção e remoção: modelo pilha
- ▶ inserção em uma tabela está cheia
	- $\blacktriangleright$  aloca uma nova tabela de capacidade maior
	- $\triangleright$  copia o conteúdo da tabela original para a nova tabela
	- $\blacktriangleright$  libera o espaço ocupado pela tabela original
	- $\triangleright$  insere o novo elemento
- $\triangleright$  política de expansão: dobra o tamanho
- $\triangleright$  remoção, quando o fator de carga fica baixo
	- $\blacktriangleright$  aloca uma nova tabela de capacidade menor
	- $\triangleright$  copia o conteúdo da tabela original para a nova tabela
	- $\blacktriangleright$  libera o espaço ocupado pela tabela original
	- $\blacktriangleright$  remove o elemento
- ▶ política de contração: divide a capacidade por dois quando fator de carga chega a  $1/4$ .

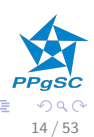

- $\blacktriangleright$  T. table tabela com os elementos
- $\triangleright$  T. num quantidade de elementos armazenados na tabela
- $\blacktriangleright$  T. size capacidade máxima

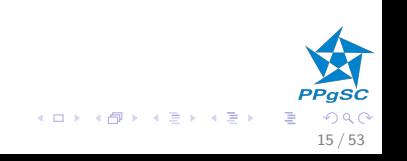

```
INSERT(T, k)1 if T.size == 0 // alocação inicial
 2 T.table = ALLOC-TABLE(1)
 3 T \text{ size } = 14 elseif T. num == T.size // expansão
 5 tab = T. table6 T.\text{table} = \text{ALLOC-TABLE}(T.\text{size} \times 2)7 for i = 1 to T. size
 8 T. \text{table}[i] = \text{tab}[i]9 T.size = T.size \times 210 FREE-TABLE(tab)
11 T. num = T. num + 1 \# inserção
12 T.title[Tnum] = k
```
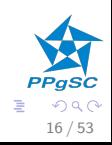

メロト メ都 トメ ヨ トメ ヨト

Cenário: n inserções em uma tabela inicialmente vazia

- custo da operação i
	- $\triangleright$  sem expansão: 1
	- $\triangleright$  com expansão: *i*
- ▶ Pior caso  $O(n^2)$
- $\triangleright$  Melhoria desta análise com análise amortizada

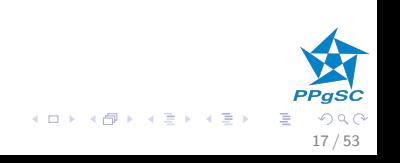

 $\blacktriangleright$  Há expansão quando *i* é uma potência de 2.

 $\triangleright$  Custo total:

$$
\sum_{i=1}^{n} c_i \leq n + \sum_{j=0}^{\lfloor \log_2 n \rfloor} 2^j
$$
  

$$
< n + 2n
$$
  

$$
= 3n
$$

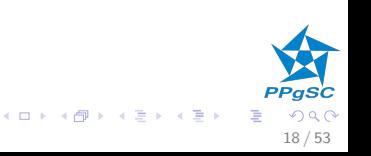

## Método do contador

- $\triangleright$  Custo 1 para atribuir uma posição de T. table
- ▶ Preço de uma operação de inserção: 3
- ▶ Pagamento de uma operação de inserção, sem expansão:
	- $\blacktriangleright$  1 vai para a inserção (custo real)  $i = T$ . size/2 + j
	- $\blacktriangleright$  sobra 2 de crédito
	- $\triangleright$  1 crédito na posição de inserção *i*
	- $\triangleright$  1 crédito para um outro elemento da tabela j
- $\blacktriangleright$  Pagamento da expansão:
	- $\triangleright$  todos os itens tem um crédito
	- $\triangleright$  o crédito paga a expansão

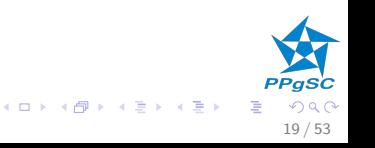

## Método do potencial

- $\blacktriangleright$  Após cada expansão:  $\Phi = 0$
- $\triangleright \Phi \uparrow$  quando a tabela é preenchida
- $\triangleright$  até a tabela ser preenchida, e  $\Phi$  é gasto na expansão
- $\blacktriangleright$   $\Phi(T) = 2 \times T$ . num T. size
	- **•** Inicialmente, e após cada expansão  $\Phi(T) = 0$
	- $\triangleright$  Antes de uma expansão Φ(T) = 2 × T. num T. size = T. size
	- A cada momento  $\Phi(T) > 0$
	- $\blacktriangleright$  Logo, a soma dos custos amortizados é uma cota superior dos custos reais.

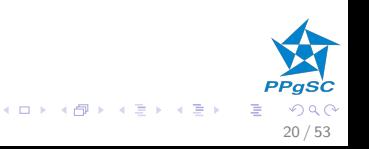

#### Método do potencial

 $\triangleright$  n<sub>i</sub>: número de elementos após operação *i* 

**K ロ ト K 御 ト K 澄 ト K 差 ト** 

B

 $21/53$ 

- $\triangleright$  s<sub>i</sub>: capacidade após a operação i
- inicialmente  $n_0 = s_0 = 0$ ,  $\Phi_0 = 0$
- $n_i = n_{i-1} + 1$

se a operação i não tem expansão:

 $\blacktriangleright$   $s_i = s_{i-1}$  e

$$
a_i = c_i + \Phi_i - \Phi_{i-1}
$$
  
= 1 + (2 \cdot n\_i - s\_i) + (2 \cdot n\_{i-1} - s\_{i-1})  
= 1 + (2 \cdot n\_i - s\_i) + (2 \cdot (n\_i - 1) - s\_i)  
= 3

$$
PPgsc
$$

 $\leftarrow$ 

#### Método do potencial

se a operação  $i$  tem expansão:

$$
\bullet \ \ s_i = 2 \times s_{i-1}, \ s_{i-1} = n_{i-1} = n_i - 1 \ e
$$

$$
a_i = c_i + \Phi_i - \Phi_{i-1}
$$
  
=  $n_i + (2 \cdot n_i - s_i) - (2 \cdot n_{i-1} - s_{i-1})$   
=  $n_i + (2 \cdot n_i - 2 \cdot (n_i - 1)) - (2 \cdot (n_i - 1) - (n_i - 1))$   
= 3

23 / 53

२ (२

B

**K ロ ト K 御 ト K 澄 ト K 差 ト** 

# Remoção com contração de capacidade

- $\blacktriangleright$  expansão dobra capacidade
- $\triangleright$  contração ocorre quando capacidade chega a 1/4
- ► por quê não escolher  $1/2$ ?

```
REMOVE(T)1 if T. num == 02 T.size = 03 FREE-TABLE(T.table)
4 elseif T.num \neq 0 and T.num * 4 < T.size // contração
5 tab = T. table6 T. \text{table} = \text{ALLOC-TABLE} (T. \text{size}/2)7 for i = 1 to T. num
8 T. \text{table}[i] = \text{tab}[i]9 T.size = T.size/210 FREE-TABLE(tab)
11 T.num = T.num - 1 // remoção
```
24 / 53

メロト メ都 トメ ヨ トメ ヨト

# Análise com o método do potencial

- $\triangleright \Phi = 0$  logo após contração ou expansão
- Fator de carga  $\alpha(T) = T$ . num/T. size, se T não for vazia, 1 se for.
- $\blacktriangleright$  T. num =  $\alpha(T) \cdot T$ . size
- $\blacktriangleright$  Função potencial

$$
\Phi(\mathcal{T}) = \begin{cases} 2 \cdot T \cdot num - T \cdot size & \text{se } \alpha \mathcal{T} \ge 1/2 \\ T \cdot size/2 - T \cdot num & \text{se } 1/4 \le \alpha \mathcal{T} < 1/2 \end{cases}
$$

A função potencial nunca é negativa: obteremos uma cota superior do custo real

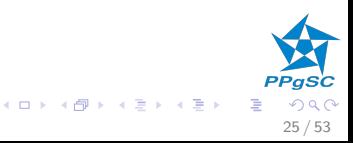

# Análise com o método do potencial

Justificativa intuitiva

 $\blacktriangleright$  antes de uma expansão:

- $\triangleright \alpha(T) = 1$
- $\blacktriangleright$  T. num = T. size,
- $\blacktriangleright$   $\varphi(T) = T$ . num
- $\triangleright$  permite cópia de T. num elementos.
- $\blacktriangleright$  antes de uma contração:

$$
\blacktriangleright \ \alpha(\mathcal{T})=1/4
$$

- $\blacktriangleright$  T. num  $\cdot$  4 = T. size,
- $\blacktriangleright$   $\Phi(T) = T \cdot \text{size}/2 T \cdot \text{num} = T \cdot \text{num}$
- $\triangleright$  permite cópia de T. num elementos.

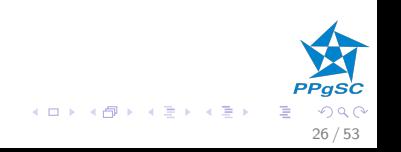

#### Análise com o método do potencial **Notações**

- $s_i$ : capacidade após operação i
- $n_i$ : número de elementos após operação i
- $\Phi_i$ : potencial após operação i
- $\alpha_i$ : fator de carga após operação i

Inicialmente:  $s_0 = n_0 = \Phi_0 = 0, \alpha_0 = 1$ 

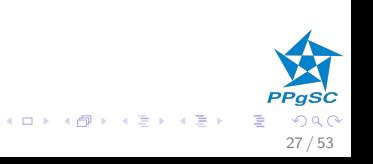

#### Análise com o método do potencial Inserção

A operação i é uma inserção:

- ia fizemos a análise no caso  $\alpha_{i-1} \geq 1/2$ :  $a_i = 3$
- ► se  $\alpha_{i-1}$  < 1/2, não há expansão
- ► se  $\alpha_i \geq 1/2$ :

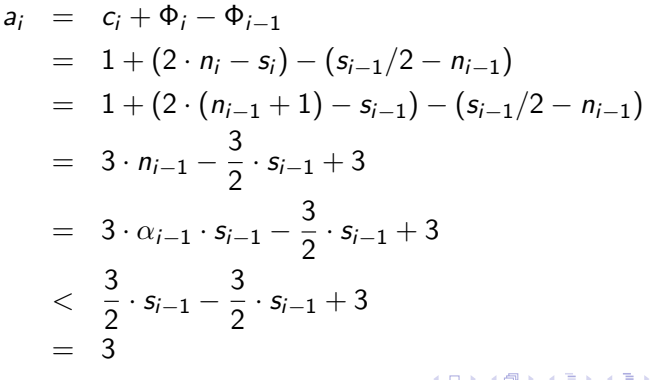

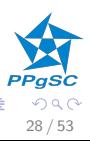

#### <span id="page-28-0"></span>Análise com o método do potencial Inserção

A operação i é uma inserção:

- is já fizemos a análise no caso  $\alpha_{i-1} \geq 1/2$ :  $a_i = 3$
- ► se  $\alpha_{i-1}$  < 1/2, não há expansão
- Se  $\alpha_i < 1/2$ :

$$
a_i = c_i + \Phi_i - \Phi_{i-1}
$$
  
= 1 + (s\_i/2 - n\_i) - (s\_{i-1}/2 - n\_{i-1})  
= 1 + (s\_i/2 - n\_i) - (s\_i/2 - (n\_i - 1))  
= 0

O custo amortizado de uma inserção é 3 no máximo.

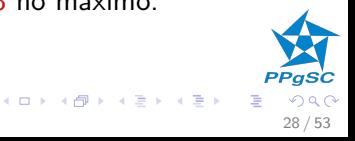

#### <span id="page-29-0"></span>Análise com o método do potencial Remoção

$$
n_i=n_{i-1}-1
$$

se α<sub>i-1</sub> < 1/2,  
\n• sem contração: 
$$
s_i = s_{i-1}
$$
  
\n $a_i = c_i + φ_i - φ_{i-1}$   
\n $= 1 + (s_i/2 - n_i) - (s_{i-1}/2 - n_{i-1})$   
\n $= 1 + (s_i/2 - (n_{i-1} - 1)) - (s_i/2 - n_{i-1})$   
\n $= 2$ 

► com contração:  $n_{i-1} = n_i + 1 = s_i/2 = s_{i-1}/4$  e  $c_i = n_i + 1$ 

$$
a_i = c_i + \Phi_i - \Phi_{i-1}
$$
  
=  $n_i + 1 + (s_i/2 - n_i) - (s_{i-1}/2 - n_{i-1})$   
=  $n_{i-1} + (n_{i-1} - (n_{i-1} - 1)) - (2 \cdot n_{i-1} - n_{i-1})$ 

 $29/53$ 

#### <span id="page-30-0"></span>Análise com o método do potencial Remoção

$$
n_i=n_{i-1}-1
$$

\n- se 
$$
\alpha_{i-1} \geq 1/2
$$
,
\n- não há contração:  $s_i = s_{i-1}$ ,  $n_i = n_{i-1} - 1$
\n- se  $\alpha_i \geq 1/2$
\n

$$
a_i = c_i + \Phi_i - \Phi_{i-1}
$$
  
= 1 + (2 \cdot n\_i - s\_i) - (2 \cdot n\_{i-1} - s\_{i-1})  
= 1 + (2 \cdot (n\_{i-1} - 1) - s\_{i-1}) - (2 \cdot n\_{i-1} - s\_{i-1})  
= -1

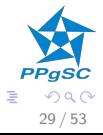

**K ロ ト K 御 ト K 澄 ト K 差 ト** 

#### <span id="page-31-0"></span>Análise com o método do potencial Remoção

$$
n_i=n_{i-1}-1
$$

\n- se 
$$
\alpha_{i-1} \geq 1/2
$$
,
\n- não há contração:  $s_i = s_{i-1}$ ,  $n_i = n_{i-1} - 1$
\n- se  $\alpha_i < 1/2$
\n

$$
a_i = c_i + \Phi_i - \Phi_{i-1}
$$
  
= 1 + (s\_i/2 - n\_i) - (2 \cdot n\_{i-1} - s\_{i-1})  
= 1 + (s\_{i-1}/2 - (n\_{i-1} - 1)) - (2 \cdot n\_{i-1} - s\_{i-1})  
= 2 + \frac{3}{2} \cdot s\_{i-1} - 3 \cdot n\_{i-1}  
= 2 + \frac{3}{2} \cdot s\_{i-1} - 3 \cdot \alpha\_{i-1} \cdot s\_{i-1}  
\le 2

O custo amortizado de uma remoção é 2 no máximo.

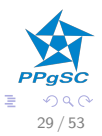

o≣ >

# <span id="page-32-0"></span>Arranjos dinâmicos

Síntese da análise de complexidade amortizada

- $\blacktriangleright$  inserção tem custo amortizado  $O(1)$
- $\blacktriangleright$  remoção tem custo amortizado  $O(1)$

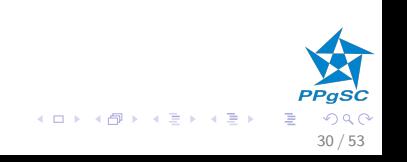

#### <span id="page-33-0"></span>Arranjos dinâmicos Exercício

- 1. Projetar uma estrutura de dados para arranjos dinâmicos, que tem apenas operação de inserção, tal que esta tenha complexidade constante, no pior caso.
	- ▶ hipótese: supõe-se que o custo de uma alocação dinâmica é  $\Theta(1)$ .
	- ► dica: pode inspirar-se na aplicação do método do contado desta aula.
- 2. Estender a estrutura projetada com uma operação de remoção do último elemento ( $POP-BACK$ ), tal que tanto a inserção quanto a remoção tenham complexidade constante, no pior caso.

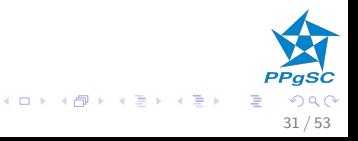

# <span id="page-34-0"></span>Árvores chanfradas

splay trees

- A árvores binárias de busca
- auto-ajustáveis
- não necessitam de atributos adicionais

メロト メ都 トメ ヨ トメ ヨト

 $32/53$ 

 $\triangleright$  complexidade amortizada  $O(\log n)$ 

# Árvores chanfradas

- uma única operação básica: chanfrar
	- $\triangleright$  SPLAY(T, k): chanfra a árvore T com relação ao valor k
	- no término da operação k está na raiz (ou o maior valor  $< k$ , ou o menor valor  $> k$
- busca, inserção e remoção são todas realizadas após chanfrar a árvore

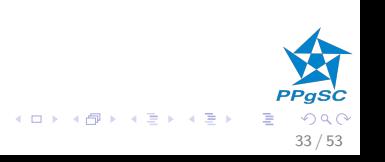

## Realização das operações e o chanframento

- ► uma única operação básica: chanfrar
	- $\triangleright$  SPLAY(T, k): chanfra a árvore T com relação ao valor k
	- $\blacktriangleright$  busca a chave k
	- remaneja T tal que k fica na raiz (ou o maior valor  $\lt k$ , ou o menor valor  $> k$
- ► busca, inserção e remoção são todas realizadas após chanfrar a árvore
	- $\triangleright$  SEARCH $(T, k)$ : SPLAY $(T, k)$  e consulta a raiz
	- $\blacktriangleright$  INSERT $(T, k)$ : SPLAY $(T, k)$  e insere k na raiz
	- EREMOVE(T, k): SPLAY(T, k), remove a raiz,  $T_L$  e  $T_R$  árvores resultantes, SPLAY( $T_L$ , k), e torne  $T_R$  a sub-árvore da nova raiz de  $T_L$ .
	- $\triangleright$  O(1) aplicações de SPLAY + O(1) operações.

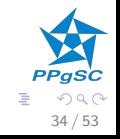

 $\begin{array}{lcl} \left\{ \begin{array}{ccc} 1 & 0 & 0 \\ 0 & 1 & 0 \\ 0 & 0 & 0 \\ 0 & 0 & 0 \\ 0 & 0 & 0 \\ 0 & 0 & 0 \\ 0 & 0 & 0 \\ 0 & 0 & 0 \\ 0 & 0 & 0 \\ 0 & 0 & 0 \\ 0 & 0 & 0 \\ 0 & 0 & 0 \\ 0 & 0 & 0 \\ 0 & 0 & 0 \\ 0 & 0 & 0 \\ 0 & 0 & 0 & 0 \\ 0 & 0 & 0 & 0 \\ 0 & 0 & 0 & 0 \\ 0 & 0 & 0 & 0 \\ 0 & 0 & 0 & 0 \\ 0 & 0 &$ 

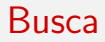

#### SEARCH $(T, x)$ : SPLAY $(T, x)$  e consulta a raiz

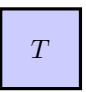

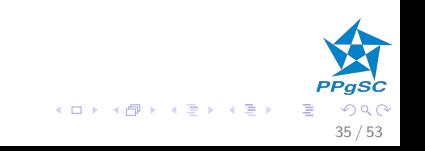

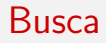

#### $\triangleright$  SEARCH $(T, x)$ : SPLAY $(T, x)$  e consulta a raiz

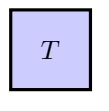

#### $SPLAY(T, x)$

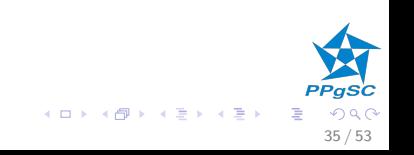

#### **Busca**

#### SEARCH $(T, x)$ : SPLAY $(T, x)$  e consulta a raiz

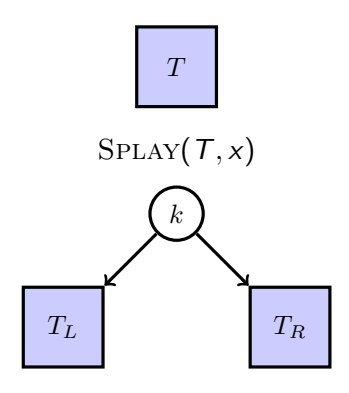

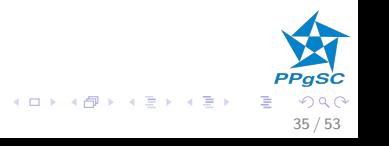

#### $\triangleright$  INSERT $(T, k)$ : SPLAY $(T, k)$  e insere k na raiz

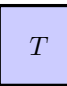

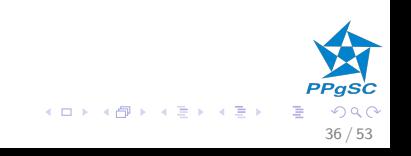

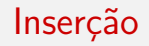

#### $\blacktriangleright$  INSERT $(T, k)$ : SPLAY $(T, k)$  e insere k na raiz

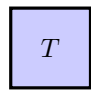

#### $SPLAY(T, x)$

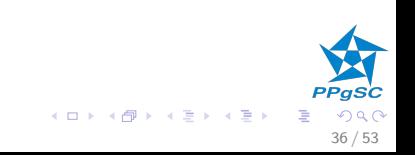

 $\triangleright$  INSERT $(T, k)$ : SPLAY $(T, k)$  e insere k na raiz

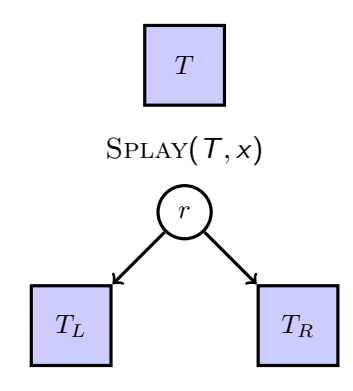

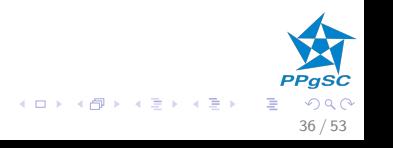

 $\blacktriangleright$  INSERT $(T, k)$ : SPLAY $(T, k)$  e insere k na raiz

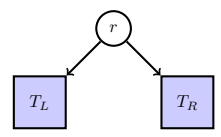

$$
n \text{. } val = x;
$$
\n
$$
n \text{. } left = T \text{.} root \text{. } left;
$$
\n
$$
T \text{.} root \text{. } left = \text{NIL};
$$
\n
$$
n \text{. } right = T \text{.} root;
$$
\n
$$
T \text{.} root = n
$$

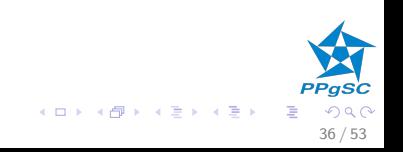

 $\blacktriangleright$  INSERT $(T, k)$ : SPLAY $(T, k)$  e insere k na raiz

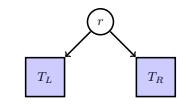

 $n. val = x$ ;  $n.$  left  $=$  T. root. left;  $T.$ root.left = NIL;  $n.$  right  $=$   $T.$  root;  $T$ . root  $= n$ 

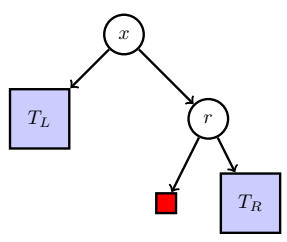

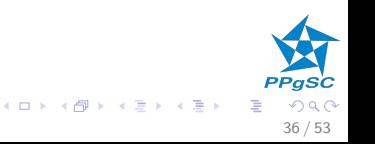

REMOVE $(T, k)$ : SPLAY $(T, k)$ , remove a raiz,  $T_L$  e  $T_R$ árvores resultantes, SPLAY( $T_L, k$ ), e torne  $T_R$  a sub-árvore da nova raiz de  $T_L$ .

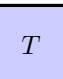

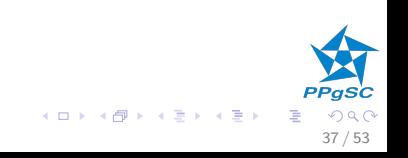

REMOVE(T, k): SPLAY(T, k), remove a raiz,  $T_L$  e  $T_R$ árvores resultantes, SPLAY( $T_L, k$ ), e torne  $T_R$  a sub-árvore da nova raiz de  $T_L$ .

# $\boldsymbol{T}$

 $SPLAY(T, k)$ 

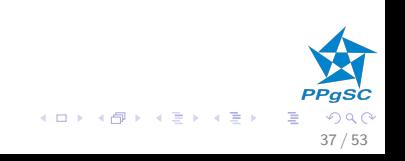

REMOVE(T, k): SPLAY(T, k), remove a raiz,  $T_1 \text{ e } T_R$ árvores resultantes, SPLAY( $T_L, k$ ), e torne  $T_R$  a sub-árvore da nova raiz de  $T_L$ .

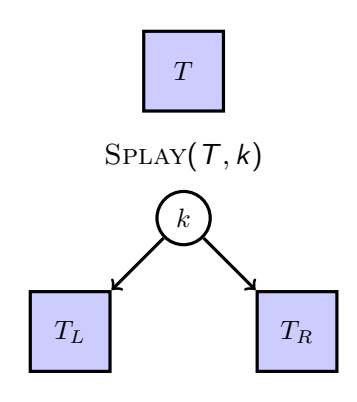

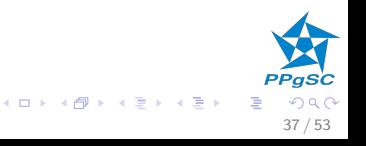

REMOVE(T, k): SPLAY(T, k), remove a raiz,  $T_L$  e  $T_R$ árvores resultantes, SPLAY( $T_L, k$ ), e torne  $T_R$  a sub-árvore da nova raiz de  $T_L$ .

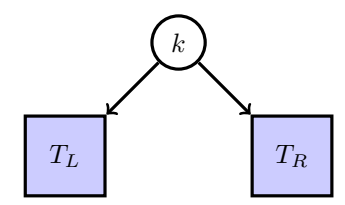

remove root:  $n = T$ . root;  $T<sub>l</sub> = n$ . left;  $T<sub>R</sub> = n$ . right;  $FREE(n)$ 

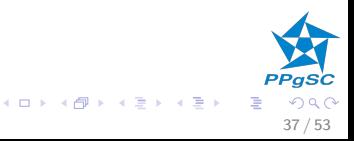

REMOVE $(T, k)$ : SPLAY $(T, k)$ , remove a raiz,  $T_L$  e  $T_R$ árvores resultantes, SPLAY( $T_L, k$ ), e torne  $T_R$  a sub-árvore da nova raiz de  $T_L$ .

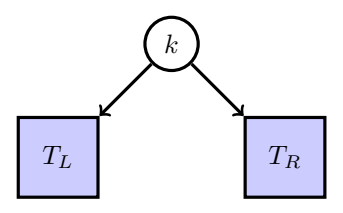

remove root:  $n = T$ . root;  $T_L = n$ . left;  $T_R = n$ . right;  $FREE(n)$ 

$$
\begin{array}{|c|c|} \hline \begin{array}{|c|c|} \hline \begin{array}{|c|c|} \hline \begin{array}{|c|c|} \hline \begin{array}{|c|c|} \hline \begin{array}{|c|c|} \hline \begin{array}{|c|c|} \hline \begin{array}{|c|c|} \hline \begin{array}{|c|c|} \hline \begin{array}{|c|c|} \hline \begin{array}{|c|c|} \hline \begin{array}{|c|c|} \hline \begin{array}{|c|c|} \hline \begin{array}{|c|c|} \hline \begin{array}{|c|c|} \hline \begin{array}{|c|c|} \hline \begin{array}{|c|c|} \hline \begin{array}{|c|c|} \hline \begin{array}{|c|c|} \hline \begin{array}{|c|c|} \hline \begin{array}{|c|c|} \hline \begin{array}{|c|c|} \hline \begin{array}{|c|c|} \hline \begin{array}{|c|c|} \hline \begin{array}{|c|c|} \hline \begin{array}{|c|c|} \hline \begin{array}{|c|c|} \hline \begin{array}{|c|c|} \hline \begin{array}{|c|c|} \hline \begin{array}{|c|c|} \hline \begin{array}{|c|c|} \hline \begin{array}{|c|c|} \hline \begin{array}{|c|c|} \hline \begin{array}{|c|c|} \hline \begin{array}{|c|c|} \hline \begin{array}{|c|c|} \hline \begin{array}{|c|c|} \hline \begin{array}{|c|c|} \hline \begin{array}{|c|c|} \hline \begin{array}{|c|c|} \hline \begin{array}{|c|c|} \hline \begin{array}{|c|c|} \hline \begin{array}{|c|c|} \hline \begin{array}{|c|c|} \hline \begin{array}{|c|c|} \hline \begin{array}{|c|c|} \hline \begin{array}{|c|c|} \hline \begin{array}{|c|c|} \hline \begin{array}{|c|c|} \hline \begin{array}{|c|c|} \hline \begin{array}{|c|c|} \hline \begin{array}{|c|c|} \hline \begin{array}{|c|c|} \hline \begin{array}{|c|c|} \hline \begin{array
$$

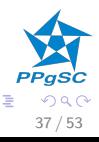

REMOVE(T, k): SPLAY(T, k), remove a raiz,  $T_L$  e  $T_R$ árvores resultantes, SPLAY( $T_L, k$ ), e torne  $T_R$  a sub-árvore da nova raiz de  $T_L$ .

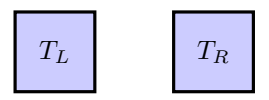

 $SPLAY(T_L, k)$ 

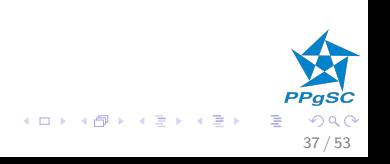

REMOVE(T, k): SPLAY(T, k), remove a raiz,  $T_1 \text{ e } T_R$ árvores resultantes, SPLAY( $T_L, k$ ), e torne  $T_R$  a sub-árvore da nova raiz de  $T_L$ .

37 / 53

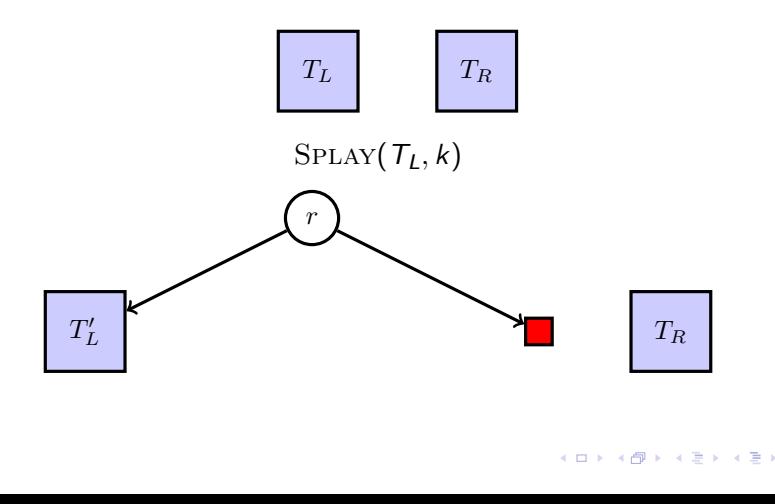

REMOVE(T, k): SPLAY(T, k), remove a raiz,  $T_L$  e  $T_R$ árvores resultantes, SPLAY( $T_L, k$ ), e torne  $T_R$  a sub-árvore da nova raiz de  $T_L$ .

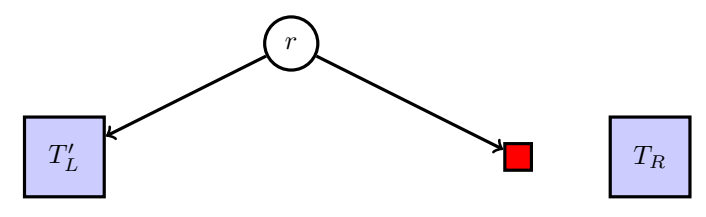

 $T_L$ . right  $= T_R$ 

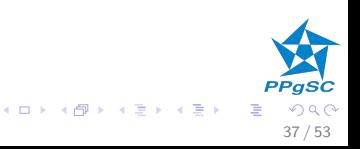

REMOVE $(T, k)$ : SPLAY $(T, k)$ , remove a raiz,  $T_L$  e  $T_R$ árvores resultantes, SPLAY( $T_L, k$ ), e torne  $T_R$  a sub-árvore da nova raiz de  $T_L$ .

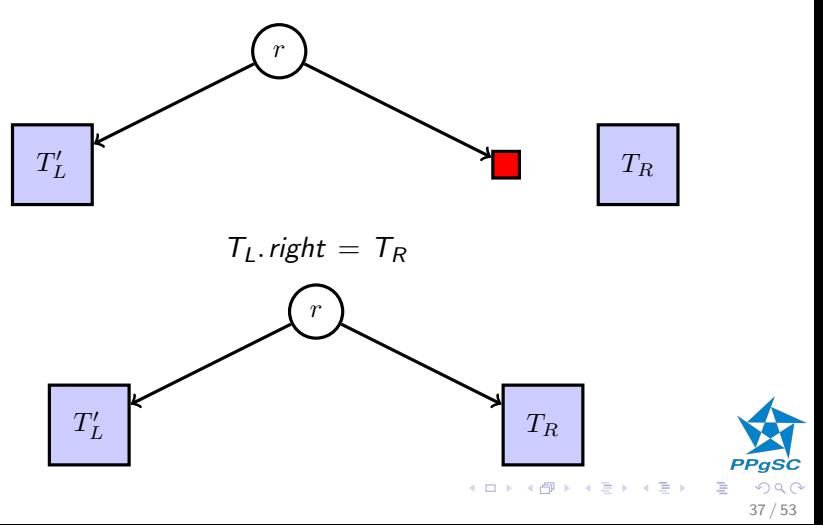

REMOVE $(T, k)$ : SPLAY $(T, k)$ , remove a raiz,  $T_L$  e  $T_R$ árvores resultantes, SPLAY( $T_L, k$ ), e torne  $T_R$  a sub-árvore da nova raiz de  $T_L$ .

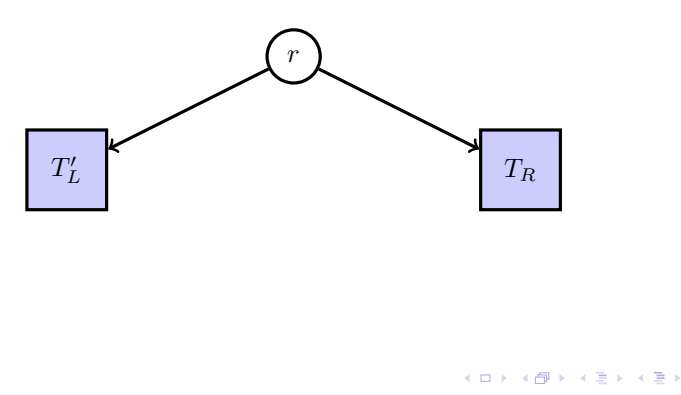

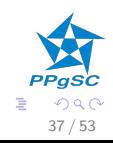

# Chanfrar um valor

- $\triangleright$  aplicar rotações até chegar à raiz
- $\triangleright$  se x for um filho da raiz: rotação simples (caso 1)

$$
\blacktriangleright x. up = y e y. up = z
$$

- ► se  $x = y$ . left e  $y = z$ . left: rotação simples de y, rotação simples de  $x$  (caso 2)
- ► se  $x = y$ . right e  $y = z$ . right: rotação simples de y, rotação simples de  $x$  (caso 2)
- ► se  $x = y$ . right e  $y = z$ . left: rotação dupla de x (caso 3)
- ► se  $x = y$ . left e  $y = z$ . right: rotação dupla de x (caso 3)
- $\triangleright$  complexidade no pior caso  $O(n)$
- ▶ análise amortizada mostra que todas as operações de chanframento tem custo amortizado  $O(\log n)$

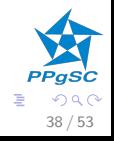

**K ロ ト K 御 ト K 澄 ト K 差 ト** 

## Chanfrar um valor - caso 1

se  $x$  for um filho da raiz: rotação simples

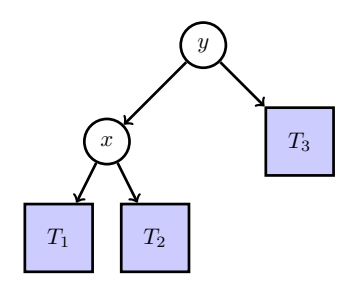

ROTATE-SIMPLE-RIGHT $(x, y)$ 

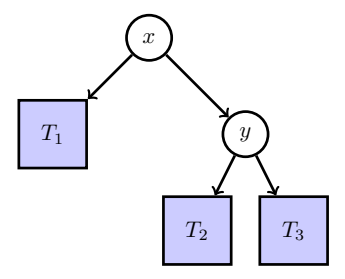

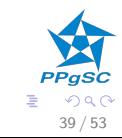

K ロ X K 個 X K 差 X K 差 X

Chanfrar um valor — caso 2  $x = y$ . left e  $y = z$ . left (e simétrico)

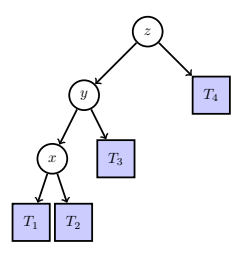

ROTATE-SIMPLE-RIGHT $(y, z)$ ROTATE-SIMPLE-RIGHT $(x, y)$ 

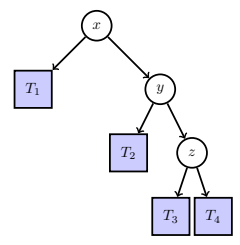

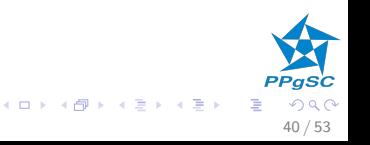

#### Chanfrar um valor — caso 3  $x = y$ . right e  $y = z$ . left

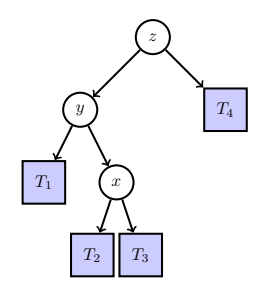

ROTATE-DOUBLE-RIGHT $(x, y, z)$ 

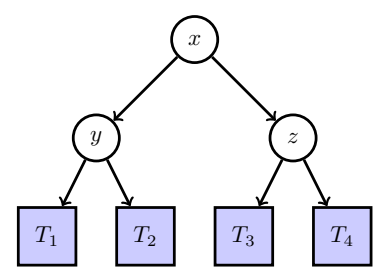

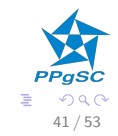

**K ロ ト K 御 ト K 澄 ト K 差 ト** 

# Chanfrar um valor: exemplo

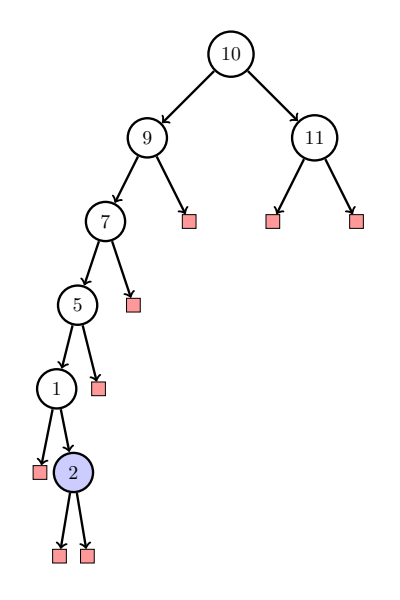

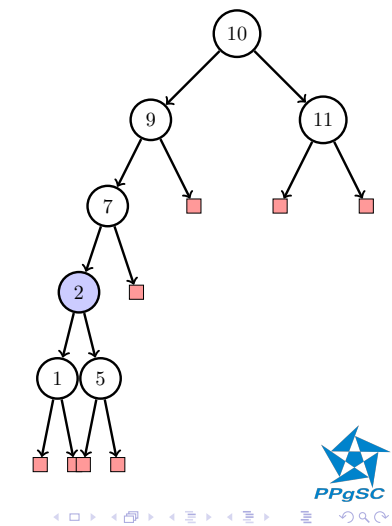

Caso 3

 $42/53$ 

## Chanfrar um valor: exemplo

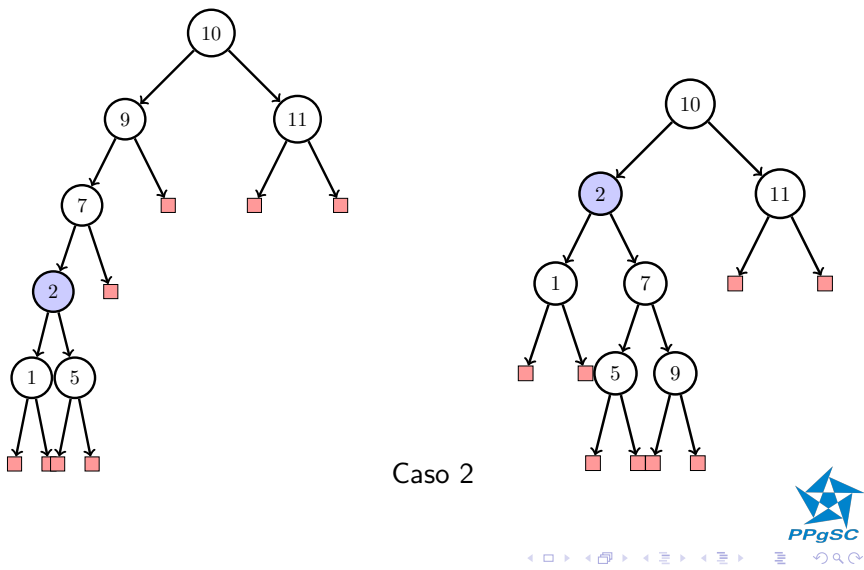

 $43/53$ 

## Chanfrar um valor: exemplo

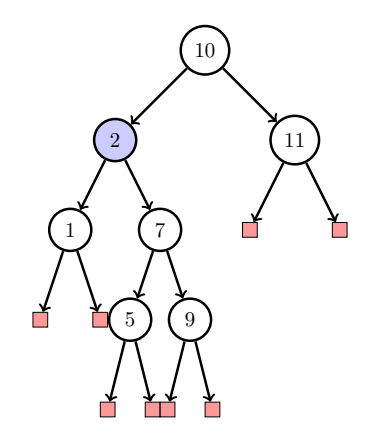

Caso 1

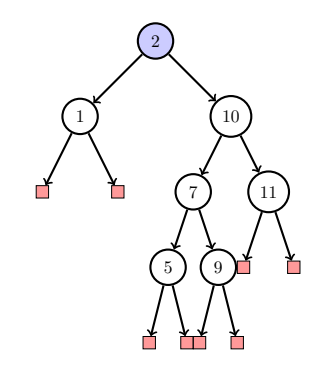

 $A \equiv \lambda$  ,  $A \equiv \lambda$  ,  $A \equiv \lambda$  ,  $A \equiv \lambda$ 

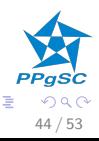

#### Interlúdio matemático

Seja a, b dois números reais quaisquer

$$
0 \le (a - b)^2 = a^2 - 2ab + b^2
$$
  
\n
$$
4ab \le a^2 + 2ab + b^2
$$
  
\n
$$
ab \le \frac{(a + b)^2}{4}
$$
  
\n
$$
ab^{\frac{1}{2}} \le \frac{a + b}{2}
$$
  
\n
$$
\log(ab^{\frac{1}{2}}) \le \log\frac{a + b}{2}
$$
  
\n
$$
\log(a^{\frac{1}{2}}) + \log(b^{\frac{1}{2}}) \le \log\frac{a + b}{2}
$$
  
\n
$$
\frac{1}{2} \times \log a + \frac{1}{2} \times \log b \le \log\frac{a + b}{2}
$$
  
\n
$$
\frac{(\log a + \log b)}{2} \le \log\frac{a + b}{2}
$$

つへへ 45 / 53

Ξ

#### Análise amortizada: método do potencial

- $\triangleright$  seja  $T_i(x)$  a sub-árvore enraizada em x após a operação *i*.
- $\blacktriangleright$  |  $T$ |: número de nós em T
- $\blacktriangleright$  o potencial fica distribuído entre os nós  $(\phi_i = \sum_{x} \gamma_i(x))$
- invariante:  $\gamma_i(x) = |\log |T_i(x)||$
- a complexidade amortizada de SPLAY é  $O(\log n)$  $T(x)$ : sub-árvore enraizada em x
- propriedade: o custo de  $SPLAY(T, x)$  e manter o invariante é menor ou igual a 3 × ( $\gamma(T) - \gamma(x)$ ) + O(1). (vamos mostrar isto depois)
- ► logo SPLAY custa no máximo 3|log  $n + O(1) \in |\Theta(\log n)|$ .
- para pagar inserção, busca ou remoção, basta pagar  $O(\log n)$ .

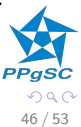

 $(1 - 1)$   $(1 - 1)$ 

#### Análise amortizada: método do potencial

- $\blacktriangleright \ \gamma(x)$  e  $\gamma'(x)$ : potencial em  $x$  antes e depois das rotações nos casos 1, 2 e 3
- ▶ SPLAY cai  $k \geq 0$  vezes nos casos 2 e 3 e possivelmente uma vez no caso 1.
- $\triangleright$  vamos mostrar que o custo em cada caso é

$$
\triangleright \ \mathsf{caso} \ 1: \ \gamma'(x) - \gamma(x) + O(1)
$$

$$
\triangleright \ \mathsf{caso}\ 2\colon 3\times (\gamma'(x)-\gamma(x))
$$

- ► caso 3: 3  $\times$   $(\gamma'(x) \gamma(x))$
- ► somando, obtemos 3( $\gamma(T) \gamma(x)$ ) + O(1)

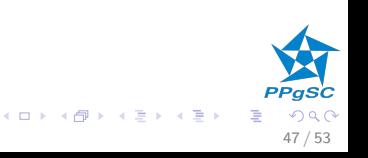

#### Caso 1

- $y = x \cdot up$ , y.  $up =$  N<sub>IL</sub>
	- $\gamma'$ : potencial depois,  $\gamma$ : potencial antes
		- $\triangleright$  os únicos nós que alteram seu potencial são x e y,

\n- $$
\log_0 \phi' - \phi = (\gamma'(x) + \gamma'(y)) - (\gamma(x) + \gamma(y))
$$
\n- $\gamma'(x) = \gamma(y), \ \gamma'(y) \leq \gamma'(x), \ \gamma(x) \leq \gamma'(x)$
\n- $\log_0$
\n

$$
\gamma'(x) + \gamma'(y) - \gamma(x) - \gamma(y) = \gamma'(y) - \gamma(x)
$$
  
\n
$$
\leq \gamma'(x) - \gamma(x)
$$
  
\n
$$
\leq 3 \times (\gamma'(x) - \gamma(x))
$$

 $\blacktriangleright$  é necessária apenas uma rotação:

$$
a = c + \phi' - \phi \leq 1 + \gamma'(x) - \gamma(x)
$$

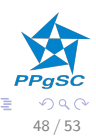

メロメ メ団 メメ 君 メメ 君 メ

<span id="page-66-0"></span>Caso 2

 $y = x.$  up,  $x = y.$  left,  $z = y.$  up,  $y = z.$  left

$$
\text{ " temos: } \gamma'(x) = \gamma(z), \ \gamma'(y) \leq \gamma'(x), \ \gamma'(z) \leq \gamma'(x), \\ \gamma(y) \geq \gamma(x)
$$

 $\blacktriangleright$  logo

$$
a = c + \phi'(x) - \phi(x)
$$
  
= 2 + \gamma'(x) - \gamma(x) + \gamma'(y) - \gamma(y) + \gamma'(z) - \gamma(z)  
= 2 + (\gamma'(x) - \gamma(z)) + \gamma'(y) + \gamma'(z) - \gamma(x) - \gamma(y)  
= 2 + \gamma'(y) + \gamma'(z) - \gamma(x)) - \gamma(y)  
\le 2 + \gamma'(x) + \gamma'(z) - \gamma(x) - \gamma(x)  
= 2 + \gamma'(x) + \gamma'(z) - 2 \times \gamma(x)

 $\blacktriangleright$  Vamos substituir  $\gamma'(z)$  nesta expressão...

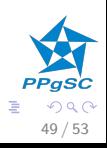

K ロラ X 個 > X 差 > X 差 >

# Caso 2 (continuação)

$$
\frac{\log a + \log b}{2} \leq \log \left( \frac{a+b}{2} \right)
$$

$$
\gamma(x) + \gamma'(z) = \log |T(x)| + \log |T'(z)|
$$
  

$$
\leq 2 \times \log \left( \frac{|T(x)| + |T'(z)|}{2} \right)
$$

$$
\begin{array}{rcl}\n\text{c} & \text{observe que } |T(x)| + |T'(z)| \le |T'(x)| \\
\gamma(x) + \gamma'(z) & \le 2 \times \log\left(\frac{|T'(x)|}{2}\right) \\
& = & 2 \times \log|T'(x)| - 2 \times \log 2 \\
& = & 2 \times \gamma'(x) - 2\n\end{array}
$$

Logo:

$$
\gamma'(z) \leq 2 \times \gamma'(x) - 2 - \gamma(x) \cdot \sigma \quad \text{as} \quad \mathbb{P}_{\text{Pgs}}^{\text{Pegs}}
$$

# <span id="page-68-0"></span>Caso 2 (continuação)

Temos:

$$
a = c + \phi'(x) - \phi(x)
$$
  
\n
$$
\leq 2 + \gamma'(x) + \gamma'(z) - 2 \times \gamma(x)
$$

e:

$$
\gamma'(z) \leq 2 \times \gamma'(x) - 2 - \gamma(x).
$$

Logo, podemos prosseguir:

$$
a \leq 2 + \gamma'(x) + \gamma'(z) - 2 \times \gamma(x)
$$
  
\n
$$
\leq 2 + \gamma'(x) + 2 \times \gamma'(x) - 2 - \gamma(x) - 2 \times \gamma(x)
$$
  
\n
$$
= 3 \times \gamma'(x) - 3 \times \gamma(x)
$$
  
\n
$$
= 3 \times (\gamma'(x) - \gamma(x))
$$

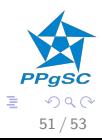

イロメ イ部メ イミメ イモメ

# Caso 3

- Análogo ao caso 2
- $\blacktriangleright$  Lemas úteis:

1. 
$$
\gamma'(x) = \gamma(z);
$$
\n2.  $\gamma(y) \geq \gamma(x);$ \n3.  $\gamma'(y) + \gamma'(z) \leq 2 \times \gamma'(x) - 2.$ \n4.  $\gamma(x) \leq \gamma'(x).$ 

$$
a = c + [\gamma'(x) + \gamma'(y) + \gamma'(z)] - [\gamma(x) + \gamma(y) + \gamma(z)]
$$
  
\n
$$
= 2 + \gamma'(y) + \gamma'(z) - \gamma(x) - \gamma(y) \quad \text{por 1}
$$
  
\n
$$
\leq 2 + \gamma'(y) + \gamma'(z) - 2 \times \gamma(x) \quad \text{por 2}
$$
  
\n
$$
\leq 2 + 2 \times \gamma'(x) - 2 - 2 \times \gamma(x) \quad \text{por 3}
$$
  
\n
$$
= 2 \times (\gamma'(x) - \gamma(x))
$$
  
\n
$$
\leq 3 \times (\gamma'(x) - \gamma(x))
$$

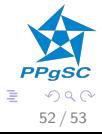

K ロラ X 個 > X 差 > X 差 >

- $\triangleright$  Análise amortizada pode fornecer resultados mais apurados
- $\triangleright$  outro exemplo: árvores rubro-negras
	- $\blacktriangleright$  inserção:  $O(\log n)$
	- $\triangleright$  mas o custo amortizado de m inserções em uma árvore de n nós é  $O(n + m)$

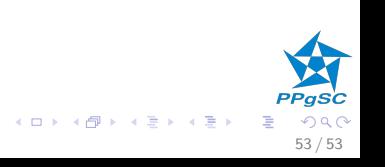